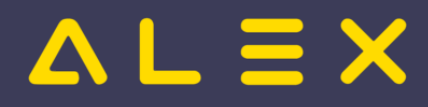

## Inhaltsverzeichnis

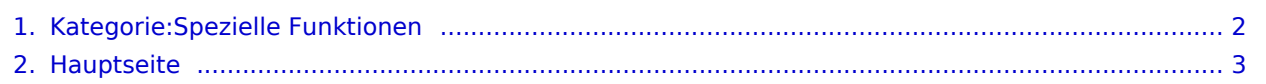

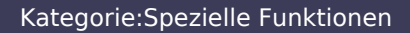

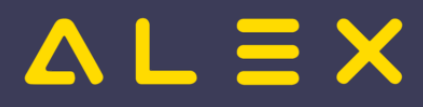

## <span id="page-1-0"></span>Kategorie:Spezielle Funktionen

Das Inhaltsformat pdf wird vom Inhaltsmodell Wikitext nicht unterstützt.

Zurück zur Seite [Hauptseite](#page-2-0).

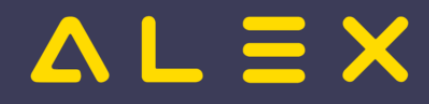

## <span id="page-2-0"></span>Quelltext der Seite Hauptseite

Sie sind nicht berechtigt, diese Seite bearbeiten. Gründe:

- $\bullet$  Die Aktion, welche Sie beantragt haben, ist auf Benutzer beschränkt, welche einer der Gruppen " [Administratoren](https://alexwiki.bitfactory.at/w/index.php?title=Site:Administratoren&action=view), reviewer, editor" angehören.
- $\bullet$  Die Aktion, welche Sie beantragt haben, ist auf Benutzer beschränkt, welche einer der Gruppen "editor, sysop, \*" angehören.

Sie können den Quelltext dieser Seite betrachten und kopieren.

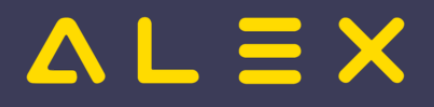

## Kategorie:Spezielle Funktionen

\_\_NOTOC\_\_ {{DISPLAYTITLE:{{Alex}}-Wiki: Zeit für Information}} {| class="wikitable" style="width:100%;" border=" 1" cellspacing="0" cellpadding="5" |- style="background-color:#3C3C58; color:#FFFFFF; text-align:center" | colspan="3" |'''<big>Herzlich Willkommen in der {{Alex}} Online-Hilfe''' |- | colspan="3" |<br>Erfahren Sie in unserer öffentlich zugänglichen Dokumentation alles zu den Themen \*Personaleinsatzplanung und \*Zeiterfassung rund um unsere eigenentwickelten Softwaretools, die seit 1993 in über 700 Betrieben im Einsatz sind. Die Flexibilität unserer Werkzeuge ermöglicht den Einsatz in vielen Branchen - mittlerweile findet {{Alex}} in mehr als 20 Branchen Verwendung und deckt mehr als 40 Kollektiv- bzw. Tarifverträge in Österreich und Deutschland ab. |- |- |- |} [[Datei:Button QML-Umstellung.png|center|400px|link=ALEX-QML]] <div style="display:flex;justify-content: space-between;flex-wrap:wrap;"> <div class="alex-portal-cell"> {| class="wikitable" style="width:100%;" border="1" cellspacing="0" cellpadding="3" |- style="background-color:#3C3C58; color:#FFFFFF; text-align:center" |'''Strategischer Überblick''' |-- style="height:170px;" |[[Datei:Strategischer Überblick. PNG|500px|center|link=Strategischer\_Überblick]] |} </div> <div class="alex-portal-cell"> {| class="wikitable" style=" width:100%;" border="1" cellspacing="0" cellpadding="3" |- style="background-color:#3C3C58; color:#FFFFFF; text-align:center" |'''NEU! Die {{Alex}}-Webinare''' |-- style="height:170px;" |[[Datei:Alex-Webinare. png|500px|center|link=ALEX-Webinar]] <center> Nehmen Sie sich ein paar Minuten Zeit, um Ihr Wissen über <span style="color: rgb(0, 0, 0)">{{Alex}} aufzufrischen. </center> |} </div> <div class="alex-portal-cell"> {| class=" wikitable" style="width:100%;" border="1" cellspacing="0" cellpadding="3" |- style="background-color:#3C3C58; color:#FFFFFF; text-align:center" |'''Automatische Dienstplanung mit {{Alex}}-Zeitgeist''' |- style="height:170px;" | [[Datei:Alex-Zeitgeist klein.png|150px|center|link=Alex\_Zeitgeist]] |} </div> <div class="alex-portal-cell"> {| class=" wikitable" style="width:100%;" border="1" cellspacing="0" cellpadding="3" |- style="background-color:#3C3C58; color:#FFFFFF; text-align:center" |'''Besuchen Sie uns auch auf unserer Homepage''' |-- style="height:170px;" | [[Datei:BitFactoryHomepage.png|300px|center|link=https://www.bitfactory.at/]] |} </div> <div class="alex-portal-cell" > {| class="wikitable centered" style="width:100%;" border="1" cellspacing="0" cellpadding="3" |- style=" background-color:#ffd418; text-align:center" |'''Schulungsunterlagen''' |- |'''[[Supervisoren\_Weboberfl%C3% A4che\_QML|Supervisoren QML]]''' |- |'''[[Dienstplaner\_QML|Dienstplaner QML]]''' |-

|'''[[Supervisoren\_WEB|Supervisoren Weboberfläche]]''' |-

|'''[[Supervisoren\_WEB\_mit\_Wochenabrechnung|Supervisoren Weboberfläche mit Wochenabrechnung]]''' |- |'''[[SupervisorenWindows|Supervisoren Windows]]''' |- |'''[[DienstplanerWindows|Dienstplaner Windows]]''' |- |'''[[: Kategorie:Schulungsinhalte|zur Übersicht "Schulungsinhalte"]]"' |} </div> <div class="alex-portal-cell"> {| class=" wikitable" style="width:100%;" border="1" cellspacing="0" cellpadding="3" |- style="background-color:#ffd418; textalign:center" | colspan="2" |'''QUICKLINKS''' |- |[[Bild:TteamviewerMiniatur.png|80px|link=http://www.teamviewer. com/download/TeamViewerQS\_de.exe]] |'''[https://download.teamviewer.com/download/TeamViewerQS.exe Fernwartungssoftware]''' |- |[[Bild:Get\_adobe\_reader.png|80px|link=http://get.adobe.com/de/reader/]] |'''[http://get. adobe.com/de/reader/ Adobe Acrobat Reader (PDF)]''' |- |[[Bild:GoogleChrome.jpg|22px|link=http://www.google. com/chrome/]] |"'[http://www.google.com/chrome/ Google Chrome (Web-Browser)]"' |- | |"'[[Schnittstellen|{{Alex}}-Schnittstellen]]''' |} </div> <div class="alex-portal-cell"> {| class="wikitable" style="width:100%;" border="1" cellspacing="0" cellpadding="3" |- style="background-color:#ffd418; text-align:center" |'''Detailinformationen zur

Betriebsorganisation:"' |- |'"[[Projektorganisation|Projektorganisation - Übersicht]]"' |-

|'''[[Organisationscheckliste|Ablauforganisation]]''' |- |'''[[Abrechnungscheckliste|Abrechnungsorganisation Österreich]]''' |- |'''[[Abrechnungscheckliste Deutschland|Abrechnungsorganisation Deutschland]]''' |} </div> <div class="alex-portal-cell"></div> </div> <div style="clear: both;"></div> [[Datei:Button\_Newsletter\_Anmeldung. png|right|link=https://www.bitfactory.at/newsletteranmeldung/]] [[Bild:FileUpload.png|50px|link=Spezial:Hochladen]] <br> <small>{{Alex}}-Wiki<br>File-Upload </small> Anzahl der Seiten im {{Alex}}-Wiki: {{ARTIKELANZAHL:R}}

Die folgende Vorlage wird auf dieser Seite verwendet:

[Vorlage:Alex](https://alexwiki.bitfactory.at/wiki/Vorlage:Alex) [\(Quelltext anzeigen](https://alexwiki.bitfactory.at/w/index.php?title=Vorlage:Alex&action=edit))

Zurück zur Seite [Hauptseite](#page-2-0).